## **Access your Seed Analysis Certificate**

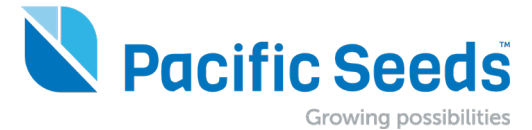

Scan the QR code on the product label for quick and easy access to the Seed Analysis Certificate. Customer data will be recorded for tracing purposes in the unlikely event of a product recall.

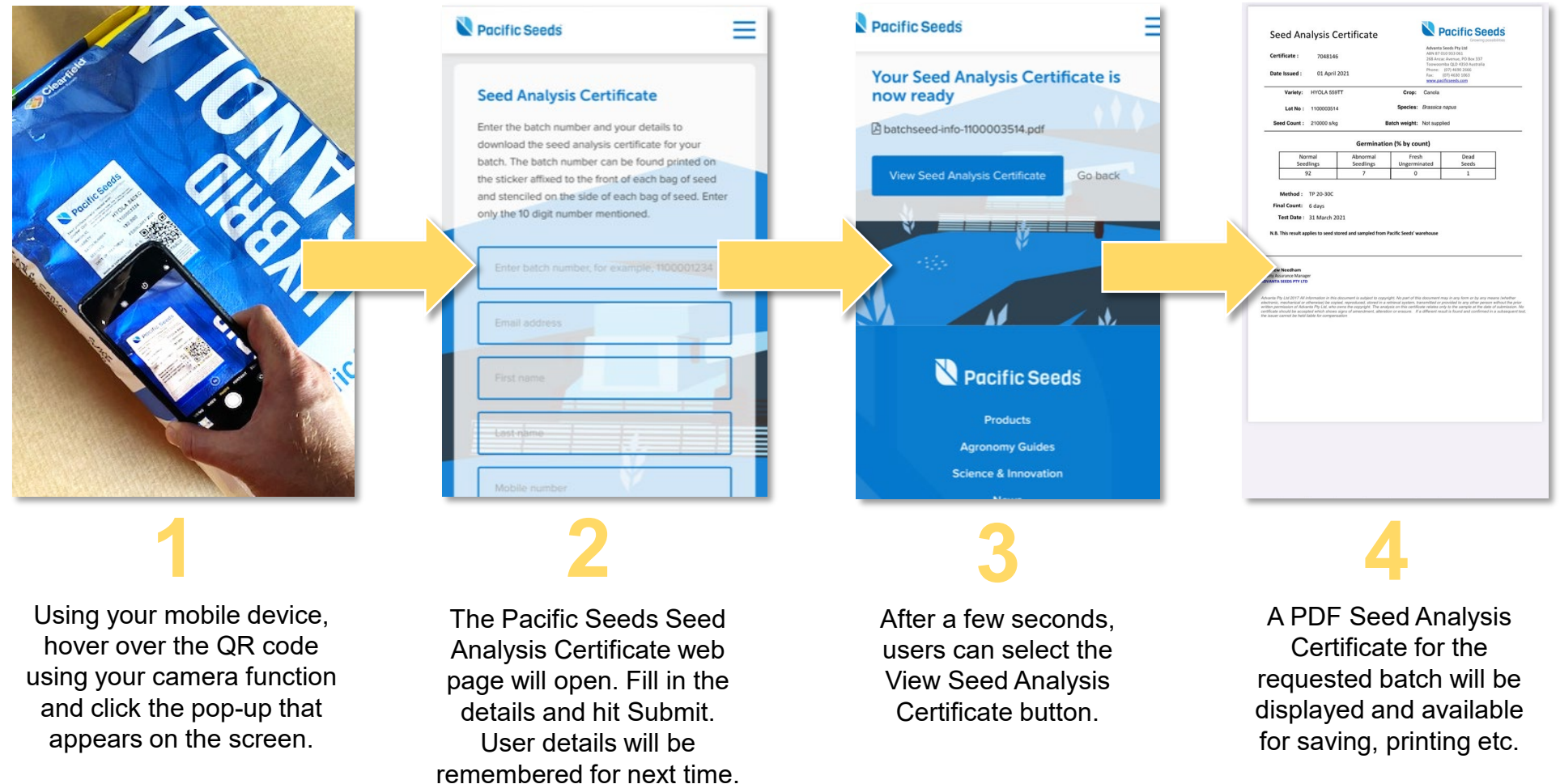

You can also enter the batch number on the label directly into the website to access the Seed Analysis Certificate. **www.pacificseeds.com.au/seed-quality/**